# Unit Testing

Test First, Code Second

# Understanding Why We Test First

- This seems backwards, if you test first there is nothing to test
- Testing first requires you to think differently
	- Some claim the most important piece of the agile development process
	- Can be difficult to embrace
	- How can this even be done with nothing to test?

## Tests before Code

- Cooking recipes have been compared to software programs/algorithms
	- How do you know when the turkey is done?
	- Without a test you'll just be guessing at when you're done (and risk salmonella)
- Building inspector does the same thing
	- Set of criteria for the building to pass, even if the building doesn't exist yet
- Programming
	- Write the test case first
	- Forces you into a simple, bottom-up design as you test individual cases first and then later the integration of those cases

## Writing a Test Case

- First, decide on subtask to accomplish
	- Should be small and require a simple test case (or cases)
- Simple example
	- Need to write code to find the largest of three integers
	- Write test case first to indicate success or failure of the code you will write

### Simple Test Case

public void testMaxOfThreeInts()

{

}

```
if (maxOfThreeInts(1,7,3) == 7){
        System.out.println("Passed MaxOfThreeInts Test");
}
else
{
        System.out.println("Failed maxOfThreeInts Test");
}
```
## Simple Test Case, Expanded

If desired, we can add more tests for the code, to test more conditions.

```
public void testMaxOfThreeInts()
{
         if (maxOfThreeInts(1,7,3) == 7){
                 if (maxOfThreeInts(6,1,4) == 6){
                     System.out.println("Passed MaxOfThreeInts Test");
                  }
                 else
                  {
                     System.out.println("Failed maxOfThreeInts Test");
                  }
         }
         else
         {
                  System.out.println("Failed maxOfThreeInts Test");
         }
}
```
Don't add too many or the test case can become too complex. "Smoke test".

#### Better Version

- Use assert which throws an exception if the expression in parenthesis is not true
	- Appropriate for internal invariants
	- NOT appropriate to take the place of argument checking, work your app would do for correct operation
	- For Java, must run with –ea flag

```
public void testMaxOfThreeInts()
{
        assert(maxOfThreeInts(1,7,3) == 7) : "Failed for 1,7,3";
        assert(maxOfThreeInts(7,1,3) == 7) : "Failed for 7,1,3";
}
```
### Writing Code Being Tested

• Next we would fill in the code to be tested. If desired we could start with a stub to allow the test case to run:

```
public int maxOfThreeInts(int num1, int num2, int num3)
{
        return num1;
}
```
• Then we fill in the code and test it:

```
public int maxOfThreeInts(int num1, int num2, int num3)
{
        int max = num1;if ((num2 >= num1)) && (num2 >= num3)) max = num2;
       if ((num3 >= num1)) & (num3 - num2) max = num3;
       return max;
}
```
## Slightly More Complex Example

• Test to see if entered password matches that of the stored password for a graphical password scheme

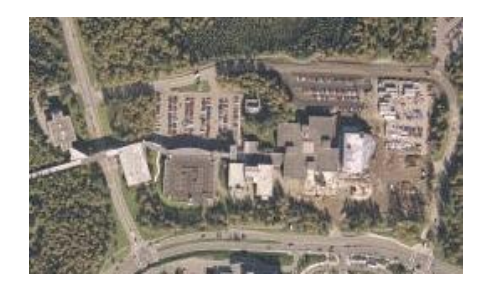

# Graphical Password Test

#### Already defined:

```
class Point
{
   private int x,y;
   public Point(int x, int y) { ... }
   public double distance(Point otherPoint) { ... }
}
Header:
```
private boolean passwordMatch(ArrayList<Point> actual, ArrayList<Point> entered)

What tests to write?

## Graphical Password Test

private boolean passwordMatch(ArrayList<Point> actual, ArrayList<Point> entered)

## Next we write the code

```
private boolean passwordMatch(ArrayList<Point> actual, 
                              ArrayList<Point> entered) {
        if (actual.size() != entered.size()) {
            return false;
        }
       for (int i=0; i<actual.size(); i++) {
Point p1 = actual.get(i);Point p2 = entered.get(i);
          double d = p1. distance (p2);
            if (d > CIRCLEDIAMETER/2) {
               return false;
            }
        }
        return true;
    }
```
Tests can help drive the creation of the code; e.g. if wrote test for different sized ArrayLists

## Exhaustive Testing

- This would be if we wrote test cases to handle all input scenarios
	- Not feasible in most cases
	- Too many input combinations, tests become too complicated and difficult, too time consuming
- Practical alternative is representative testing
	- Pick cases that are representative of a segment of the code
	- Pick cases on the boundary conditions and outside boundary conditions (i.e. should cause errors)
	- We'll say more about choosing test conditions for good coverage later

## Testing First is Hard!

• You may "reinterpret" the process by writing the code first and then immediately afterwards write the test

– Not OK

- If you find code without a test, stop, write the test, and continue
	- Work harder to think of testing as the first step when tackling a subtask
	- The act of writing the test case will drive the design and force you to focus on the immediate subtask, eliminate ancillary issues, and give a different perspective on writing the code

## Developing a Test Suite

- The collection of all tests is called the Test Suite
- Immediately provides a system status report
	- Use as a roadmap to locate problems
	- If testing is not done first, it is easy to have gaps in the system
- Test suite grows naturally and incrementally using the test-first methodology
- The test suite can grow to be quite large
	- Must be automated

# Automated Testing

- Tests must be automated so they can be re-run in case new code breaks old code
- Must be
	- Fully automated (click a button to run them all)
	- Interpret Results (visual feedback)
	- Descriptive Error Messages (so you know where it failed)
	- Fast
- Testing frameworks like JUnit (Java), NUnit (.NET), or XUnit (C++) can help
- Will walk through JUnit briefly in class
- Can google for JUnit/NUnit tutorials online

# Rationale Behind Testing First

- Forces programmers to think about code before writing it
	- By extension, guides design of the overall system
- If you wrote the code first and it seems to work, would you bother writing a test for it?
- Gives immediate, useful feedback
- Test suite becomes an invaluable, custom tool to gauge the health and progress of the system

# Testing First Forces Simplicity

- Writing test phase
	- State test cases as simply as possible
	- Find enough representative test cases to cover the code
- Writing code
	- Goal becomes making the test pass
	- Perform least amount of work to reasonably make the test pass
		- Might be ugly code at first, but if it works it can be refactored later

## Simplicity drives the Design

- Simple bottom-up development leads to a good high-level design
- Doesn't dismiss system design, but promotes designing and building the system in tandem
- Argument: cumulative effect of making lots of good, small local decisions leads to a good overall, global design
	- Emergent behavior; we get an emergent design that can be robust

## Testing First Clarifies the Task

- A test is a small, self-contained action
- It becomes an example to help understand what the code needs to do
- Also acts as a checkpoint; if you don't understand the problem well enough to write a test case, you aren't ready to write the code
- Might grapple on how to write the test, but the time also helps you write the code

## Testing First Frees You from On-the-fly Editing

- On-the-fly editing: You're coding along then see a different way of implementing the code.
	- Scrap approach or keep it?
	- Hit on productivity either way
- Testing first eliminates distraction
	- Aim for simplest, correct solution
	- Later, the code can be re-examined
	- No immediate worry about readability, efficiency, maintainability, speed, size, cleverness, etc. The focus is on making simple code to pass the test.
- After code is written it is fair game for change

## Test Suites and Refactoring

- A major refactoring could involve changing code in lots of classes and methods – Potential for everything to horribly break
- Test Suite provides a safety net and provide confidence in large, complex changes
- Can experimentally probe the structure and dependencies by making tentative changes

### Testing First Provides Documentation

- Test cases provide useful documentation
	- Encapsulates the developer's intent while writing the code
- Future maintainers get chronology of the development and useful diagnostic tool to guide future changes

## Fixing Broken Test Cases

- You modify code or introduce a bug and as a result, tests don't run correctly. What now?
- Goal is to make the tests pass
	- Might require refactoring the test cases themselves to match new code signatures
	- Might require searching through the code to find out why the test case fails

## Adding Missing Tests

- If you ever find a bug that the test suite doesn't catch, then you must write a test that exposes the deficiency before fixing the code
	- Causes the tests to reflect the error condition
	- Prevents missing the problem in the future if it creeps back in somehow

## Tests Suites and Sanity

- Test suites psychologically help the team's frame of mind
	- Successful passing of tests strokes your inner programmer
	- Stronger boost when you see a new/better/more efficient way to write your code, and can see that all of the tests still pass

# JUnit and NetBeans Demo

- Integrated into NetBeans
	- Slightly different process if not using an IDE; have to import Junit, make a test class, extend TestCase
	- Also integrated with Eclipse and other IDE's
- 1. Create project
- 2. Create class for code that will be tested
	- Can make a test case with no corresponding class, but I think it's a bit easier to make the class first
- 3. Select the class in the project view and under T)ools select Create JUnit Tests

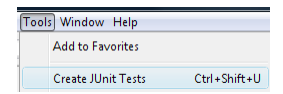

# JUnit

- Creating a JUnit Test
- Class has "Test" at end to distinguish it as a test
- Can leave default code generation
- If there are methods in the class, JUnit will create tests for each one
	- Can be useful to write an empty method to be tested first, with just the header, to make it easier to generate the test

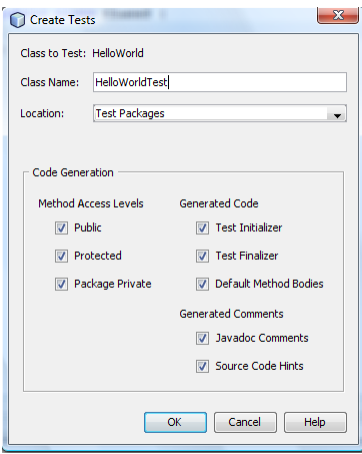

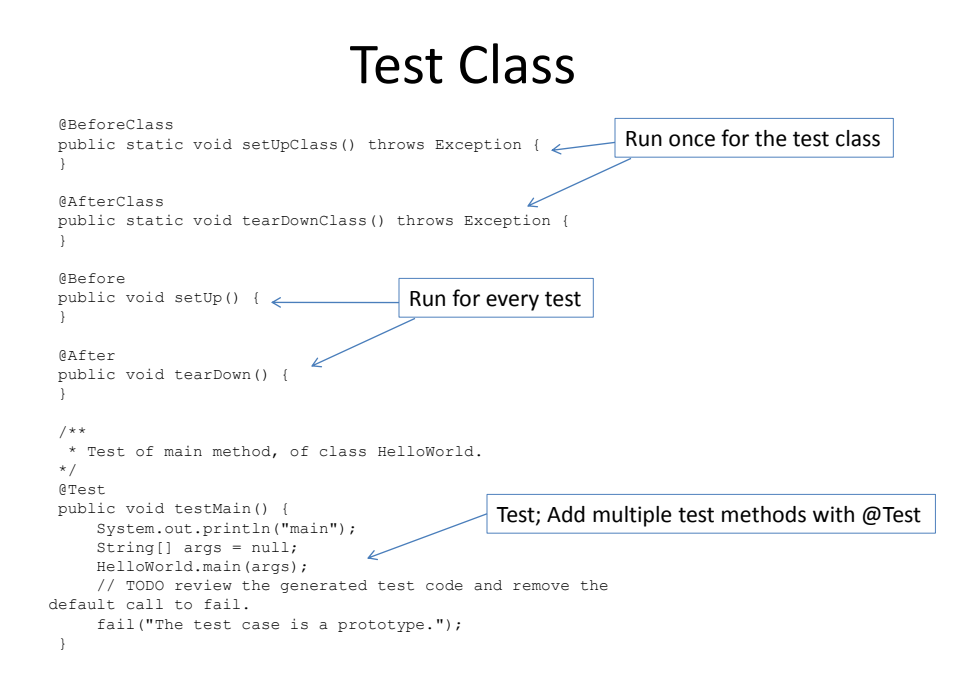

## Running Tests

• Select "Test <project>" under the "R)un"

menu

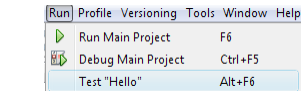

• Or right-click the test class and select "Run"

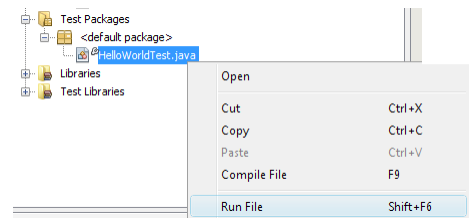

## Determining Success or Failure

- The Assert class has the following methods:
	- assertEquals: Overloaded to test if an actual value matches the expected one. First parameter can be a String with a message.
		- assert Equals ("Number mismatch", 3, 3); // Passes if  $3 == 3$
	- assertFalse: Use this if you know the function will always return false (fails if it receives true)
	- assertNotNull: If your method return null in the event of failure use this to check to see if it succeeds
	- assertNotSame: If your method is supposed to return an element from a list you can use this to check if the element returned is the one from the actual list
	- assertNull: If your method return null in the event of failure use this to check to see if it fails
	- fail: Will fail the test, use this in conjunction with conditionals
	- failNotEquals: Essentially the same as assertEquals but will fail the test if they arent equal instead of causing an error
	- failNotSame: Essentially the same as assertNotSame except instead of causing an error it will cause a failure

## Running Tests

• IDE displays results of each test; click on a test to get more details and jump straight to the failed case

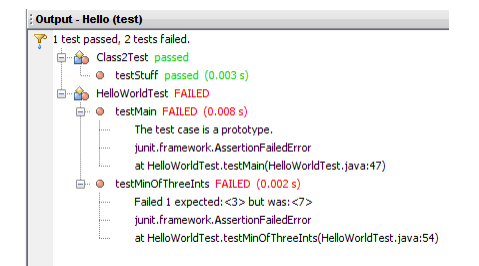

# Happy Testing!

- JUnit makes it easy to create, maintain, run tests
- Tests are kept separate from the actual project so they don't interfere with the "real" code
- If you don't want to use a test framework you could make your own with a little extra work
	- Separate class with a main() that invokes all the methods for the tests, outputs or asserts errors, etc.